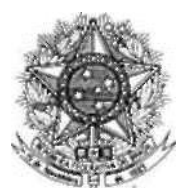

**MINISTÉRIO DA FAZENDA Conselho Administrativo de Recursos Fiscais**

## **PORTARIA CARF N<sup>º</sup> 06, DE 01 DE MARÇO DE 2017.**

Designar Gestor e Analista de Risco de Processos.

O **PRESIDENTE DO CONSELHO ADMINISTRATIVO DE RECURSOS FISCAIS**, no uso das atribuições que lhes conferem o inciso IV do art. 3<sup>°</sup> do Anexo I da Portaria MF n<sup>º</sup> 343, de 09 de junho de 2015,

## RESOLVE:

Art. 1º Designar **WILSON FERNANDES GUIMARÃES**, matrícula 1069731 para atuar como Gestor de Risco do macroprocesso "Julgar Recursos Voluntário, de Ofício, Especial e Embargos", conforme previsto no inciso II do art. 5º da Portaria CARF nº 64, de 18 de novembro de 2015.

Art. 2º Designar **ATENA JORGE DE ALMEIDA**, matrícula 2834222, para atuar como Gestora de Risco Suplente do macroprocesso "Julgar Recursos Voluntário, de Ofício, Especial e Embargos", conforme previsto no inciso II do art. 5º da Portaria CARF nº 64, de 18 de novembro de 2015.

Art. 3º Designar **JOÃO BATISTA RIBAS DE MOURA**, matrícula MF 17.218, para atuar como Analista de Riscos dos Processos da Cadeia de Valor do CARF, conforme previsto no inciso IV do art. 5º da Portaria CARF nº 64, de 18 de novembro de 2015.

Art. 4º Esta Portaria entra em vigor na data de sua publicação no Boletim de Serviço do CARF.

## CARLOS ALBERTO FREITAS BARRETO

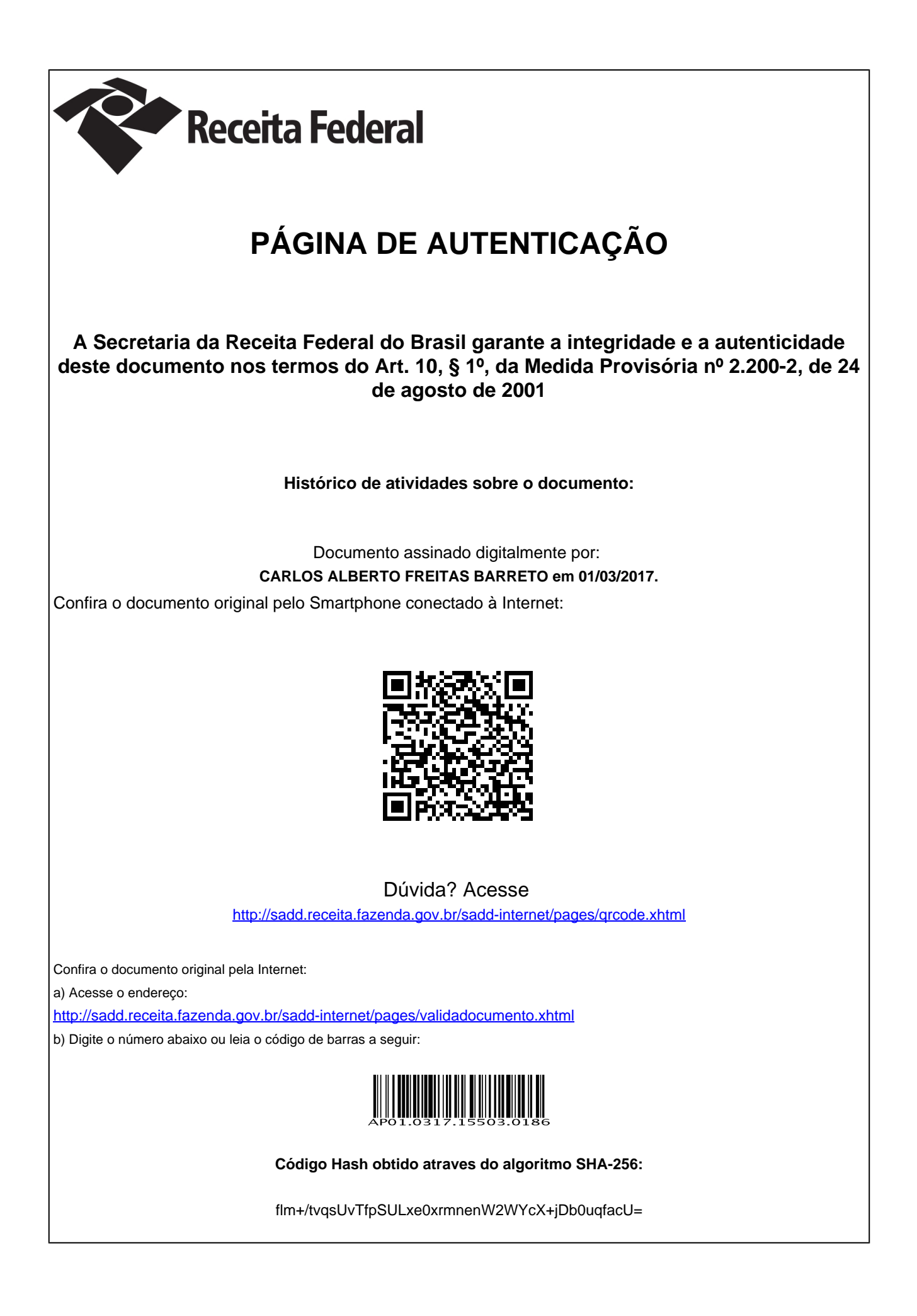